Windows 8 Guide For [Beginners](http://my.inmanuals.com/document.php?q=Windows 8 Guide For Beginners) >[>>>CLICK](http://my.inmanuals.com/document.php?q=Windows 8 Guide For Beginners) HERE<<<

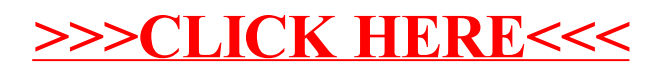